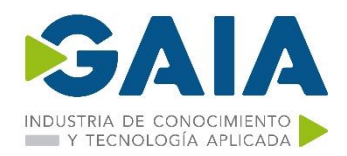

## **MICROSOFT 365 IDENTITY AND SERVICES**

## **OBJETIVO DEL CURSO**

Una vez completado el curso, los asistentes serán capaces de:

- $\checkmark$  Conocimiento general de 365
- ✓ Mover a la organización a Office 365
- ✓ Configurar Office 365
- ✓ Gestionar despliegues de Office 365 ProPlus
- $\checkmark$  Planificar la infraestructura on premise necesaria para 365
- ✓ Planificar la solución de identidades y autenticación
- ✓ Implementar Domain Services
- ✓ Configurar los roles del tenant de Microsoft Office 365
- $\checkmark$  Gestionar Microsoft 365 health and services
- $\checkmark$  Gestionar cuentas y licencias de usuarios en Microsoft 365
- $\checkmark$  Gestionar roles de administrador y seguridad en Microsoft 365
- ✓ Planificar e implementar la gestión de contraseñas
- $\checkmark$  Gestionar la autenticación de Microsoft 365 y las opciones de provisión
- ✓ Planificar la sincronización del directorio
- ✓ Planificar e implementar Azure AD Connect
- ✓ Gestionar la sincronización de identidades
- ✓ Planificar e implentar el despliegue de ADFS
- ✓ Implementar aplicaciones en Azure AD
- ✓ Configurar Azure AD Application Proxy
- ✓ Diseñar soluciones para los accesos externos
- $\checkmark$  Gestionar Microsoft 365 tenant health and services

#### **DURACION Y ESTRUCTURA DE LAS SESIONES**

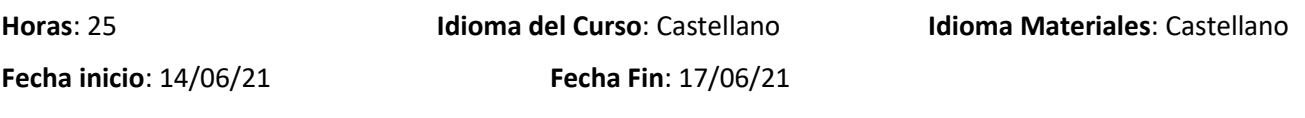

**Horario**: De lunes a miércoles de 09:00 a 14:00 y de 15:15 a 17:15 y el jueves de 09:00 a 13:00 h.

**Precio**: 1350€ por alumno. Se valorará el coste en función del número de alumnos de una misma empresa.

\**Calendario orientativo, se podrá modificar en función de las necesidades de GAIA y/o las empresas participantes*

#### **IMPARTICION**

Campus to Business. C/Pérez Galdós, 22 bajo Bilbao

**Aula virtual. Mediante TEAMS.**

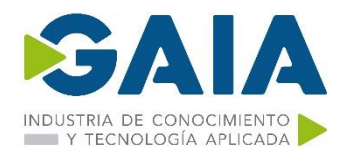

#### **INSCRIPCIÓN**

#### **Fecha Límite Inscripción:** 09/06/2021

La inscripción al curso deberá realizarse bien a través de la Intranet de GAIA: Wiki GAIA o bien enviando un mail a Cristina Urtiaga: [urtiaga@gaia.es](mailto:urtiaga@gaia.es) indicando: nombre apellido, mail y DNI de las personas participantes.

El cargo del coste del curso se realizará directamente desde Campus to Business de la siguiente manera: 50% del coste en el momento de la inscripción, cantidad restante a la finalización del curso en función del número final de participantes. No se admitirán cancelaciones 10 días antes del inicio de la formación.

Recordamos que esta formación puede ser susceptible de subvención por la Fundación Tripartita, gestión en la que C2B puede apoyar a tu empresa sin cargo alguno en el caso de no contar con los medios internos propios. No obstante, deberás indicarnos al realizar la inscripción si precisas de apoyo en este sentido.

#### **PROGRAMA**

#### **MS-100T01-A: OFFICE 365 MANAGEMENT**

#### **Module 1: Moving Your Organization to Office 365**

Lessons

- Exchange Online
- SharePoint Online
- **Teams**
- Additional Resources

## **Module 2: Configuring your Microsoft 365 Tenant**

#### Lessons

- Planning Your Network with Office 365
- Planning Your Service Setup
- Planning Your Hybrid Environment
- Planning Your Migration to Office 365

#### **Module 3: Configuring Office 365**

Lessons

- Office 365 Client Overview
- Configuring Office Client Connectivity to Office 365

#### **Module 4: Managing Office 365 ProPlus Deployments**

Lessons

- Managing User-Driven Client Installations
- Managing Centralized Office 365 ProPlus Deployments
- Configuring Office Telemetry
- Configuring Microsoft Analytics

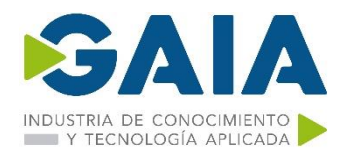

# **Plan de Capacitación Sector TIC**

## **Module 5: Hands-On Lab**

Lab : Managing Office 365

- Exercise 1: Set up a Microsoft 365 trial tenant
- Exercise 2: Prepare an Office 365 ProPlus managed installation
- Exercise 3: Manage user-driven Office 365 ProPlus installations
- Exercise 4: Manage centralized Office 365 ProPlus installations
- Exercise 5: Deploy and configure Office Telemetry components

## **MS-100T02-A: MICROSOFT 365 TENANT & SERVICE MANAGEMENT**

## **Module 1: Designing your Microsoft 365 Tenant**

Lessons

- Planning a Microsoft 365 On-premises infrastructure
- Planning Your Identity and Authentication Solution

## **Module 2: Configuring your Microsoft 365 Tenant**

Lessons

- Planning your Microsoft 365 Experience
- Configuring your Microsoft 365 Experience
- Leveraging FastTrack and Partner Services
- Implementing Your Domain Services

## **Module 3: Managing your Microsoft 365 Tenant**

Lessons

- Configuring Tenant Roles
- Managing Tenant Health and Services

## **Module 4: Hands-On Lab**

Lab : Microsoft 365 Tenant and Service Management

- Exercise 1: Set up a Microsoft 365 trial tenant
- Exercise 2: Managing Microsoft 365 users, groups, and administration
- Exercise 3: Configuring Rights Management and compliance
- Exercise 4: Monitor and troubleshoot Microsoft 365

## **MS-100T03-A: MICROSOFT 365 IDENTITY MANAGEMENT**

## **Module 1: Manage User Security Groups and Licenses for Cloud Identities**

Lessons

- User Accounts and Licenses in Microsoft 365

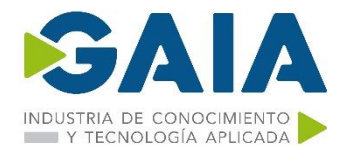

# **Plan de Capacitación Sector TIC**

- Admin Roles and Security Groups in Microsoft 365
- Password Management in Microsoft 365

Lab : Managing your Microsoft 365 Identity environment

- Exercise 1: Setting up your lab environment
- Exercise 2: Managing your Microsoft 365 identity environment using the Microsoft 365 admin center
- Exercise 3: Managing your Microsoft 365 identity environment using Windows PowerShell

## **Module 2: Plan and Implement Identity Synchronization**

#### Lessons

- Introduction to Identity Synchronization
- Planning for Azure AD Connect
- Implementing Azure AD Connect
- Managing Synchronized Identities

Lab : Implementing Identity Synchronization

- Exercise 1: Setting up your organization for identity synchronization
- Exercise 2: Implement Identity Synchronization

## **Module 3: Planning and Implementing Federated Identities Lessons**

- Introduction to Federated Identities
- Planning an AD FS Deployment
- Implementing AD FS

## **Module 4: Implementing Applications and External Access**

## **Lessons**

- Implementing Applications in Azure AD
- Configuring Azure AD Application Proxy
- Designing Solutions for External Access